# Week13- APIs

PhoneGap
Native APIs

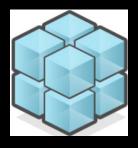

#### Access native features

- PhoneGap provides a bridging library to access the device features and handles communication with the native OS
- Many JS frameworks started to emerge for mobile devices: ¡Query, JQM, Sencha Touch, Dojo, etc.

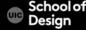

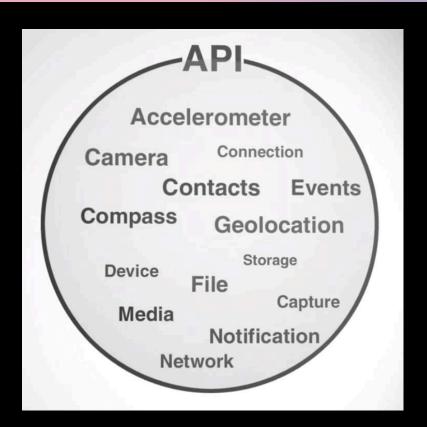

Native APIs

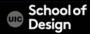

Geolocation

Contacts

Camera

Accelerometer: Access to device motion sensors

Device: Gather device specific information

Network: Quickly check the network state

Events: Hook into native events through JavaScript

Notification: Visual and audible device notifications

File: Hook into native file system through JavaScript

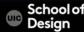

API Reference Documentation

http://docs.phonegap.com/en/1.9.0/index.html

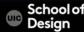

Camera

Contacts

Scrolling

Sliding pages

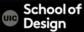

Add Plugin Features from CLI documentation page:

- \$ cordova plugin add org.apache.cordova.device
- \$ cordova plugin add org.apache.cordova.camera
- \$ cordova plugin add org.apache.cordova.media-capture
- \$ cordova plugin add org.apache.cordova.media

http://docs.phonegap.com/en/3.4.0/
guide cli index.md.html#The%20Command-Line%20Interface

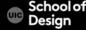

If there is any problem with installation check user issues, permissions, on this link:

http://stackoverflow.com/questions/17975330/bash-cordova-command-not-found-or-bash-phonegap-command-not-found

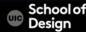

PhoneGap APIs tutorial by Christophe Coenraets

http://coenraets.org/blog/cordova-phonegap-3-tutorial/

Download lab files

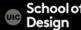